### Review

#### • Custom Objects

- Classes
- Fields and Methods
- Instantiation using the "new" keyword
- Comparing Declarations and Initializers
- Built PopGame
	- Top-down Design

### Our Toolkit – A Review

- Graphics
	- lines, shapes, images, text, color, …
- Data of Various Types
	- Numbers (with and without decimal places)
	- Booleans (true, false)
	- Color (two color models)
	- Characters and Strings
- Variables
	- Hold/name any type of data values
- Operators
	- $-$  Mathematical  $(+, *, ++, %, ...)$
	- Relational (<, >=, !=, ==, …)
	- Logical (&&, ||, !)

# Our Toolkit (Continued)

- Functions
	- Mathematical, Graphical, Utility, Events…
	- Of our own design
- Expressions
	- Combine of data, variables, operators, functions
- Conditionals
	- if-statement, switch-statement
- Iterations
	- for-loop, while-loop
- Data Structures
	- Arrays
	- Functions that manipulate arrays
- Objects
	- State (fields)
	- Behavior (methods / functions internal to class)

### The Object Class

- "Object" is the most general container – Object with a capital "O"
- Variables of type Object can hold any other type

Object o $1$  = new String ("abc"); Object o2 =  $"abc";$ Object  $o3 = new$  PImage(100, 100); Object o $4 = 123$ ; Object  $o5 = true;$ 

## The Object Class

#### • Constructors

Object  $o = new Object()$ ;

• Fields

…

• Methods

// Tests for equality with Object o2 o.equals(Object o2)

// Returns a String representation of Object o.toString()

http://download.oracle.com/javase/7/docs/api/java/lang/Object.html

### The Object Class

• Variables of type Object don't know the type they hold, so the compiler can't check for legal operations.

```
void setup() {
  Object o1 = "ABC";String o2 = "DEF";o2 = o2.tolowerCase();
  println(o2);
  1/01 = 01.toLowerCase();
  // Runtime Error 
  // Object class does not have toLowerCase() method
```
## Type Casting

• We learned about type-conversion functions

```
int( … ), float( … ), boolean( … ), …
```
• Another way to convert from one type to another is called "type casting," which works by preceding an expressing with the target type in parentheses.

```
float f = 12.0;
int i = (int) f; // Will not work without type cast
Object o = new PImage(100, 100);PImage p = (PImage)o;
```
### Built-in Collection Classes

- ArrayList
	- A built-in object that stores and manages an *arbitrary* number of data items of any type (Objects).
	- Objects in an ArrayList are access by **index** [0..size-1]
- HashMap
	- A built-in object that stores and manages an *arbitrary* number of data items of any type (Objects).
	- Objects in a HashMap are access by a **key**, which can be another Object, frequently a String.

### ArrayList

#### – Constructors

```
ArrayList myList = new ArrayList();
ArrayList myList = new ArrayList(initialSize);
```
#### – Fields

#### – Methods

```
myList.size() // Returns the num of items held.
myList.add(Object o) // Appends o to end.
myList.add(int idx, Object o) // Inserts o at pos idx.
myList.remove(int idx) // Removes item at pos idx.
myList.get(int idx) // Gets items at idx. No removal.
myList.set(int idx, Object o) // Replaces item at idx with o.
myList.clear() // Removes all items.
myList.isEmpty() // Returns true if empty.
```
### ArrayList Example – Box Dropper

```
// Box Dropper
ArrayList boxes = new ArrayList();
void setup() { size(500, 500); }
void draw() {
 background(0);
  for (int i = boxes.size()-1; i>=0; i=-) {
    //boxes.get(i).draw(); // Fails. Why?
   Box b = (Box) boxes.get(i); // Type cast Object->Box
   b.y = b.y + b.y; // Physics
   b.y = b.y + 0.02;
   b.draw();
    // Remove Box from ArrayList if below sketch
    if (b \cdot y > height) {
     boxes.remove(i);
     println(boxes.size() + " boxes remaining");
    }
  }
}
void mousePressed() {
  Box b = new Box(mouseX, mouseY)boxes.add( b );
 println( boxes.size() + " boxes in ArrayList" );
}
```
// A simple Box class **class Box {** float x, y, v; Box(float tx, float ty) {  $x = tx$ ; // x position  $y = ty$ ; // y position  $v = 0.0$ ; //  $v$  velocity } void draw() { fill(200);  $rect(x, y, 20, 20);$ } **}**

- Why can we not call draw directly on item in ArrayList?
- Why do we loop over ArrayList backwards?

## HashMap

#### – Constructors

```
HashMap myMap = new HashMap();
HashMap myMap = new HashMap(initialCapacity);
```
#### – Fields

#### – Methods

```
myMap.size() // Returns num of items held.
myMap.put(Object key, Object o) // Puts o in map at key
myMap.remove(Object key) // Remove Object at key
myMap.get(Object key) // Get Object at key
myMap.containsKey(Object key) // True if map contains key
myMap.containsValue(Object val) // True if map contains val
myMap.clear() // Removes all items.
myMap.isEmpty() // Returns true if empty.
```
### HashMap Example – High Score

```
// HighScore
HashMap scores = new HashMap();
```
**void setup() {**

```
size(500, 500);
  // Init HashMap
  scores.put("Fred", 2);
  scores.put("Wilma", 4);
  scores.put("Barney", 10);
  scores.put("Betty", 5);
  scores.put("BamBam", 6);
  scores.put("Pebbles", 5);
  // Draw once
  noLoop();
  drawMap(scores);
}
void draw() { }
```

```
// Draw the HashMap to the sketch
void drawMap(HashMap hm) {
 background(0);
  fill(255);
  textSize(20);
  // Display all scores
  text( buildScore("Fred", scores), 100, 100);
  text( buildScore("Wilma", scores), 100, 150);
```

```
text( buildScore("Barney", scores), 100, 200);
text( buildScore("Betty", scores), 100, 250);
text( buildScore("BamBam", scores), 100, 300);
text( buildScore("Pebbles", scores), 100, 350);
```

```
redraw();
```

```
}
```

```
// Build a return a String for displaying a Score
String buildScore(String name, HashMap hm) {
  String msg = name + ":" + hm.get(name).toString();
 return msg;
}
```
# ArrayList Example - Fireworks

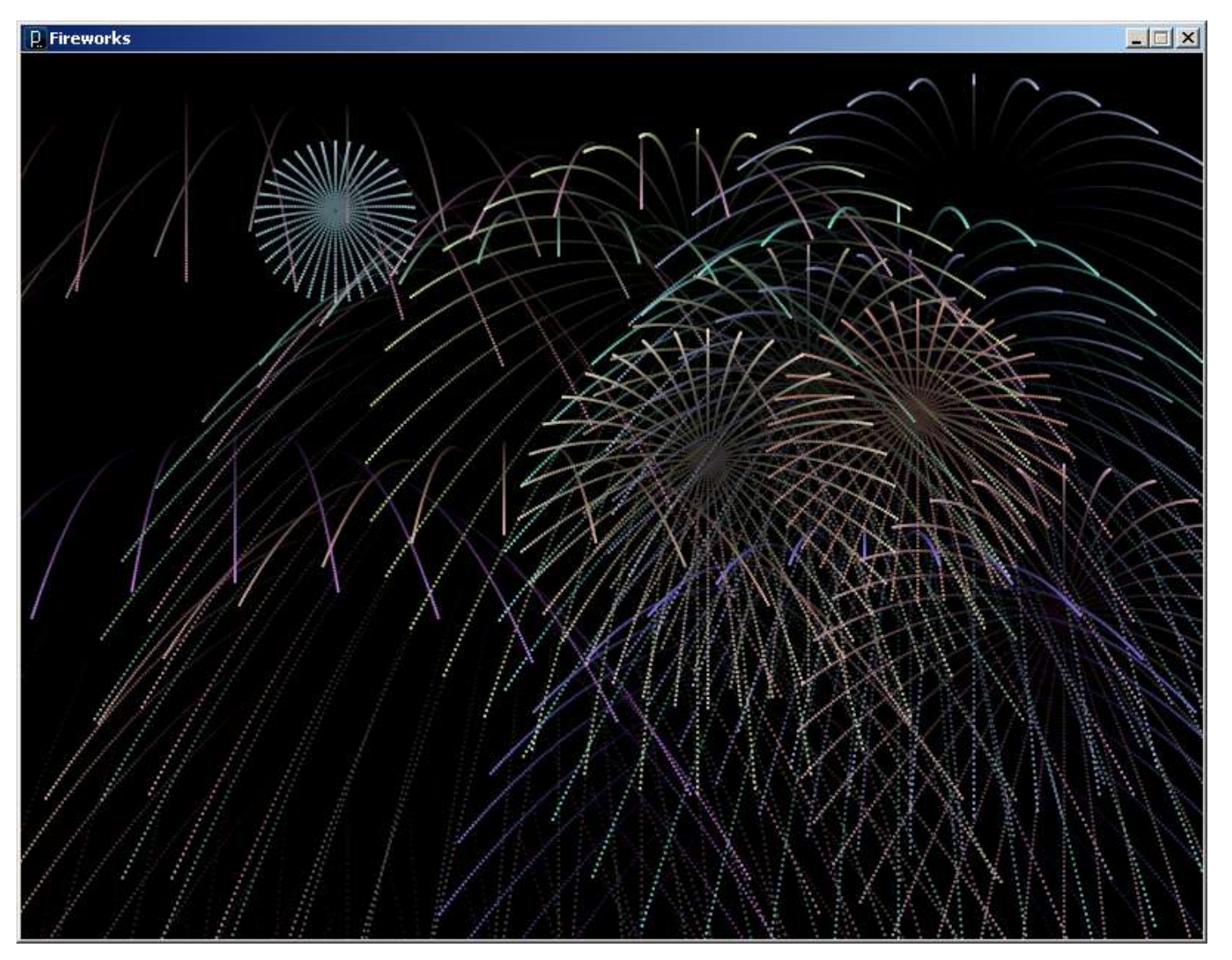